# **Inet\_Security Function**

# **Description**

The function that is called by **OECGI.EXE** before it calls any Internet procedure specified in the HTTP-request.

**Note: OpenInsight ships with the source code of this function, as a stored procedure in SYSPROG.**

# **Syntax**

return = **Inet\_Security** (Request, InetProcName)

## **Parameters**

The Inet\_Security function has the following parameters:

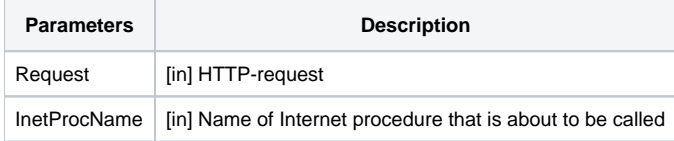

#### Returns

An empty string to allow the call or valid HTML script with an error message; this message is immediately passed back to the client.

## See also

[Inet\\_Msg\(\),](https://wiki.srpcs.com/display/Commands/Inet_Msg+Function) [Inet\\_QueryParam\(\)](https://wiki.srpcs.com/display/Commands/Inet_QueryParam+Function), [Inet\\_Repos\(\),](https://wiki.srpcs.com/display/Commands/Inet_Repos+Function) [Inet\\_Rlist\(\)](https://wiki.srpcs.com/display/Commands/Inet_Rlist+Function), [Inet\\_Trace\(\)](https://wiki.srpcs.com/display/Commands/Inet_Trace+Function)

## Example

To restrict running Inet\_ procedures to the SALES user, do the following:

- Log into the **SYSPROG** account.
- The **Inet\_Security()** function source, found in **SYSPROCS**, by default, cannot be edited. To turn on editing, edit the **SYSPROCNAMES** row in the **SYSENV** table. This row contains the names of system procedures. Find the entry for **INET\_SECURITY**, delete it, and save the row.
- Log out of OpenInsight.
- Log back into the **SYSPROG** account. The **INET\_SECURITY** source can now be edited. Modify the source as shown below, with modifications in bold:

#### Example

```
function INET_Security(Request, FnName)
* Project : OpenInsight for Internet
* Name
           : INET Security
* Description: Security check point for a request
* Parameters:
                      [in/out] -- HTTP request (see INET_EQUATES)<br>[in/out] -- name of a function that is
\starRequest
\starFnName
\starabout to be executed (starts with
^\starINET )
\starreturns [out] -- emty string to allow request or
^\starmessage in html format to stop the
^\starrequest.
\starand pass it back to a client
\star* Note:
\ddot{\psi}Parameters "Request" and "Function" are passed by
\starreference which makes it possible to change the function
^\starname and/or request parameters on a fly by intelligent
\ddot{\phantom{a}}security procedure
$insert Logical
Sinsert Inet Equates
declare subroutine Send_Event
HtmlMessage = '' i* assume success
* put your authorization check code here
if @username <> 'SALES' then
HTMLMessage = "<B>You are not authorized to run " : FnName
end else
HtmlMessage = ''
end
* if authorization failed -- log the failure
if len(HtmlMessage) then
Send_Event(GS_MONITOR$, 'OMNIEVENT', 'OUTCOMING', 'Authorization failed')
end
return HtmlMessage
After you compile the changed program, only the SALES user can run Internet procedures.
```